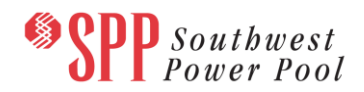

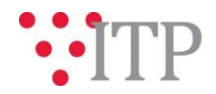

# **2021 ITP Final Project List**

#### **Action Required**

SPP staff requests stakeholders review the final 2021 ITP project list which has been posted to [GlobalScape.](https://sppdocushare.spp.org/EFTClient/Account/Login.htm) The intent of the final project list is to show the final recommended portfolio (including the SPS Target Area) which staff has developed to solve any remaining needs which have not been addressed by model adjustments, previously issued NTCs, or operating guides.

All Study Cost Estimates received by SPP have been incorporated into this posting of the final project list. Stakeholders should review the cost estimates and notify SPP if there are any impactful monetary differences. In addition, Stakeholders should review projects for feasibility and notify SPP if the posted project is not feasible to construct.

**Entities Required to Provide Feedback:** All interested Stakeholders.

### **Due Date and Method of Submittal**

Feedback regarding the updated final project list should be submitted via the SPP Request [Management System](https://spprms.issuetrak.com/login.asp) (RMS), using the "Submit Information" **Request Template** and "Integrated Transmission Planning (ITP)/Data Submission" **SubType1**. Feedback related to the draft project list is requested as soon as possible but no later than **end of day Tuesday, November 16, 2021**.

 **Changes from Last Pass:** Incorporated Stakeholder feedback, corrected conceptual cost estimates, incorporated available Study Cost Estimates and incorporated additional projects for consideration in the final portfolios that were not included in study cost estimate requests. Added SPS Target Area final solution, which is marked as new. Study Cost Estimates reported may not represent the cost of all upgrades associated with the project.

## **File location on [GlobalScape](https://sppdocushare.spp.org/EFTClient/Account/Login.htm) and to the [ITP Postings](https://www.spp.org/spp-documents-filings/?id=31491) folder**

*For users who have signed an SPP NDA:* This file can be found on GlobalScape under: ITP  $\rightarrow$  ITP  $\rightarrow$  NCD (CEII, RSD)  $\rightarrow$  NDA $\rightarrow$  2021 ITP in the "Portfolio and Project Lists" folder.

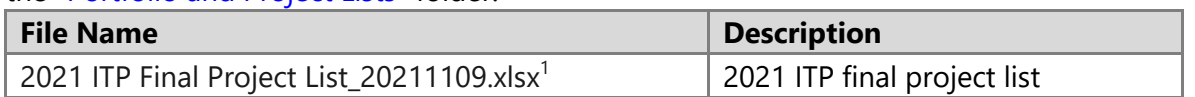

## **Helpful Links and Access**

If you do not already have access to these documents in [GlobalScape,](https://sppdocushare.spp.org/EFTClient/Account/Login.htm) see the instructions for [confidentiality agreements](http://www.spp.org/Documents/21419/SPP%20Confidentiality%20Agreement.pdf) and submit the appropriate form via [RMS](https://spprms.issuetrak.com/TrakHome.asp) using the "Initiate a System Access Action" **Request Template** and "Globalscape File Sharing (Maps, Models, Cases, etc)/SPPDocushare / Engineering / TCR Map / Models" **SubType1**. [GlobalScape](https://sppdocushare.spp.org/EFTClient/Account/Login.htm) frequently asked

 $\overline{a}$ <sup>1</sup> New projects are noted as 'NEW' in column 'New Since Last Posting'

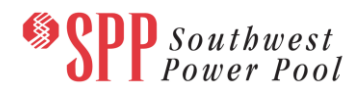

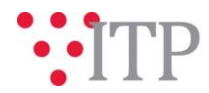

questions can be found in [Knowledgebase Article 686.](https://spprms.issuetrak.com/Kb_ArticleView.asp?ArticleNbr=686) Other helpful links can be found on [SPP.org.](https://www.spp.org/engineering/)